NOM et Prénom : ……………………………………………………………………………………

Jeudi 8 février 2024

ère – Spé N.S.I.

## *Interrogation (1h50)*

*(Calculatrice interdite)*

**Exercice 1** (5 points)

Dessiner la figure obtenue en exécutant le code suivant : (Pour le quadrillage, l'espace entre deux traits est de 10 pixels)

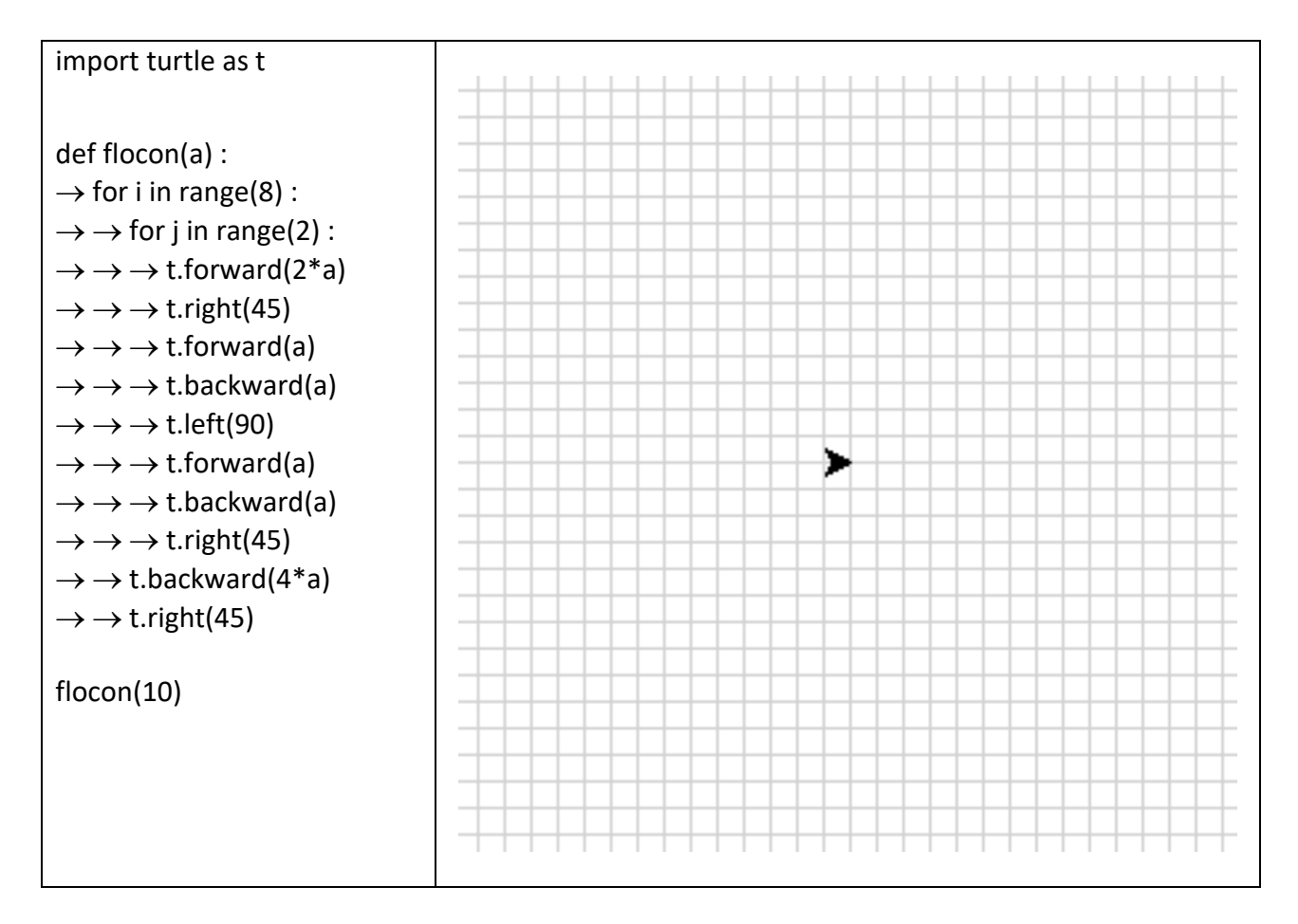

### **Rappel :**

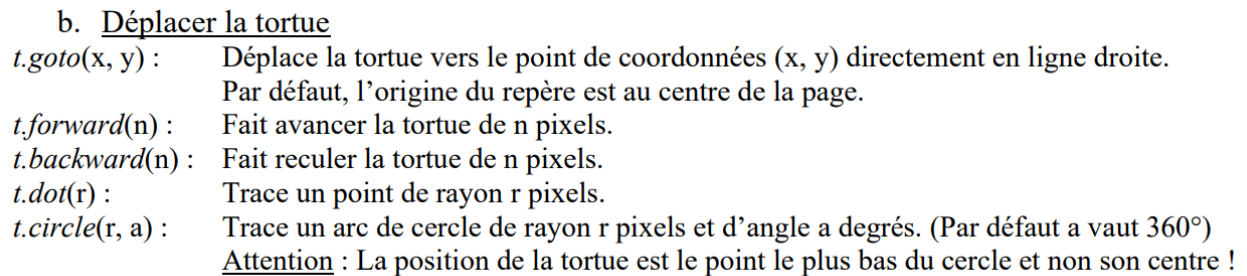

c. Orienter la tortue

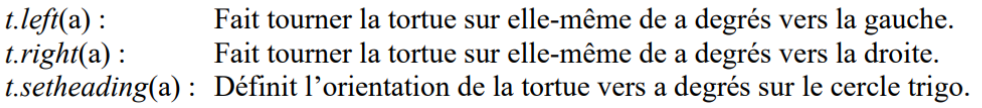

# **Exercice 2** (5 points)

Compléter la fonction **figure(a, n)** pour que le code suivant dessine la figure de droite : (Pour le quadrillage, l'espace entre deux traits est de 10 pixels)

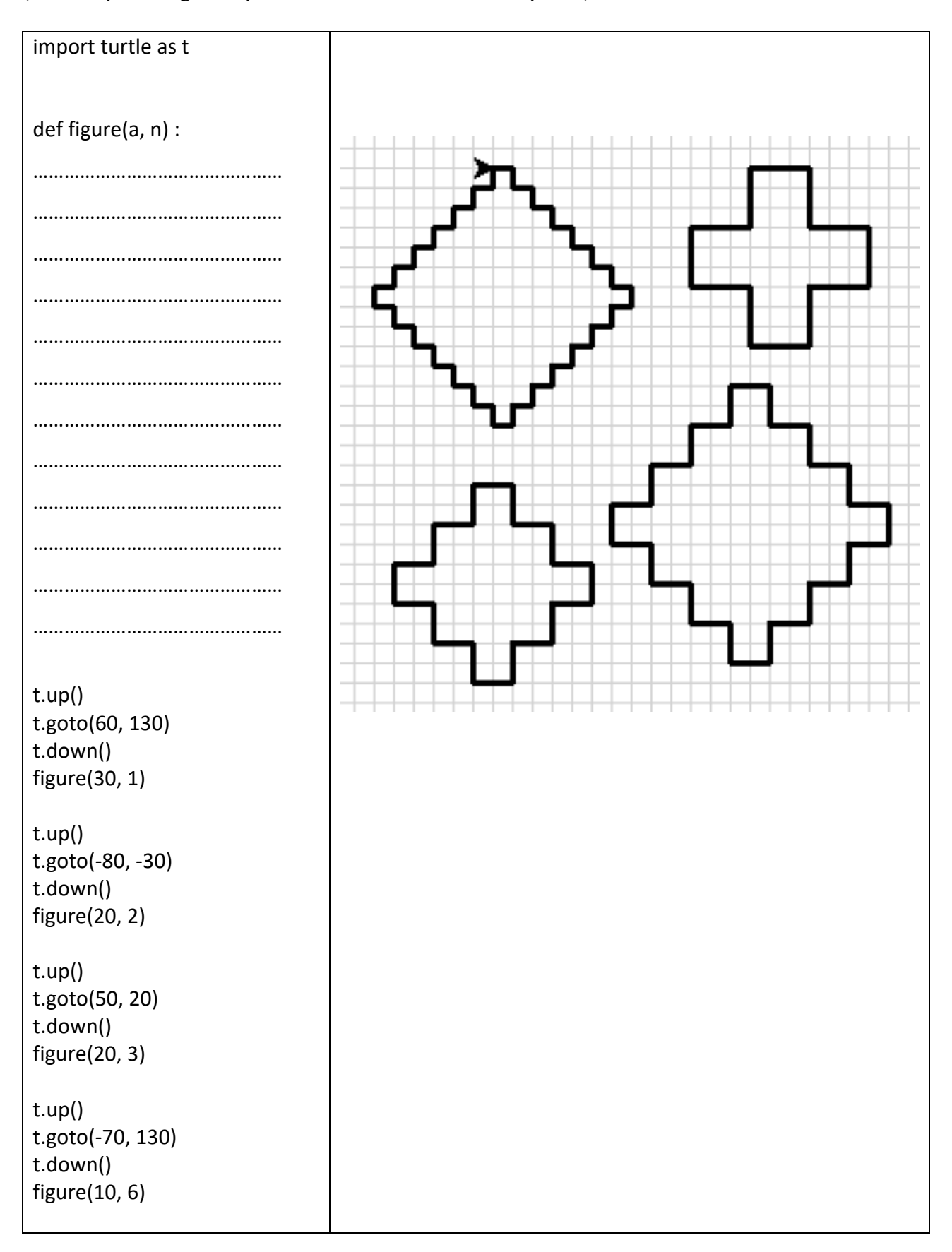

**Exercice 3** (5 points)

Compléter la fonction **signes(liste)** pour que le code suivant renvoie le nombre de valeurs strictement négatives, nulles et strictement positifs.

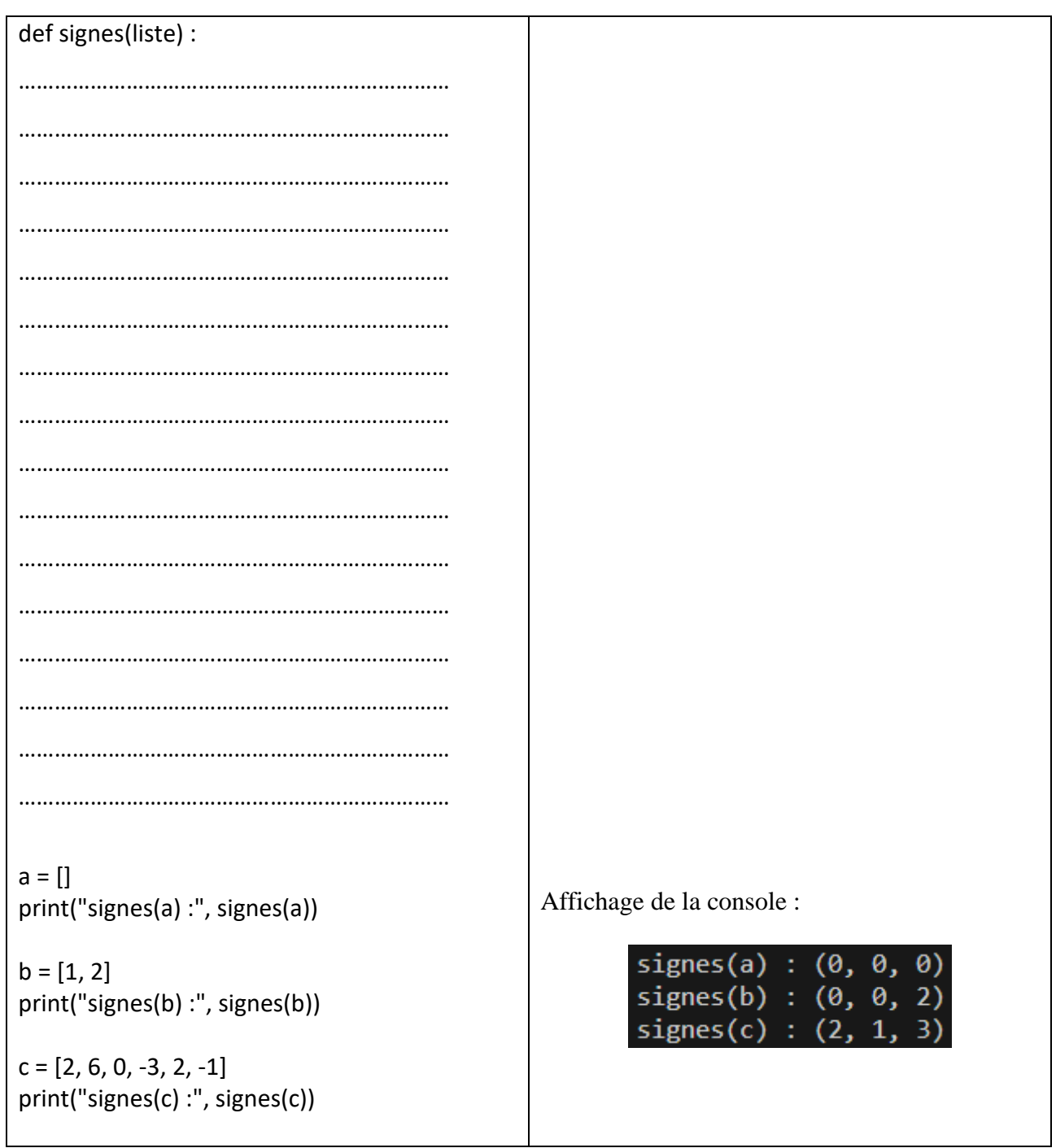

**Exercice 4** (5 points)

Compléter la fonction **vigenere(texte, clef)** pour que le code suivant renvoie le texte codé par la méthode de Vigenère :

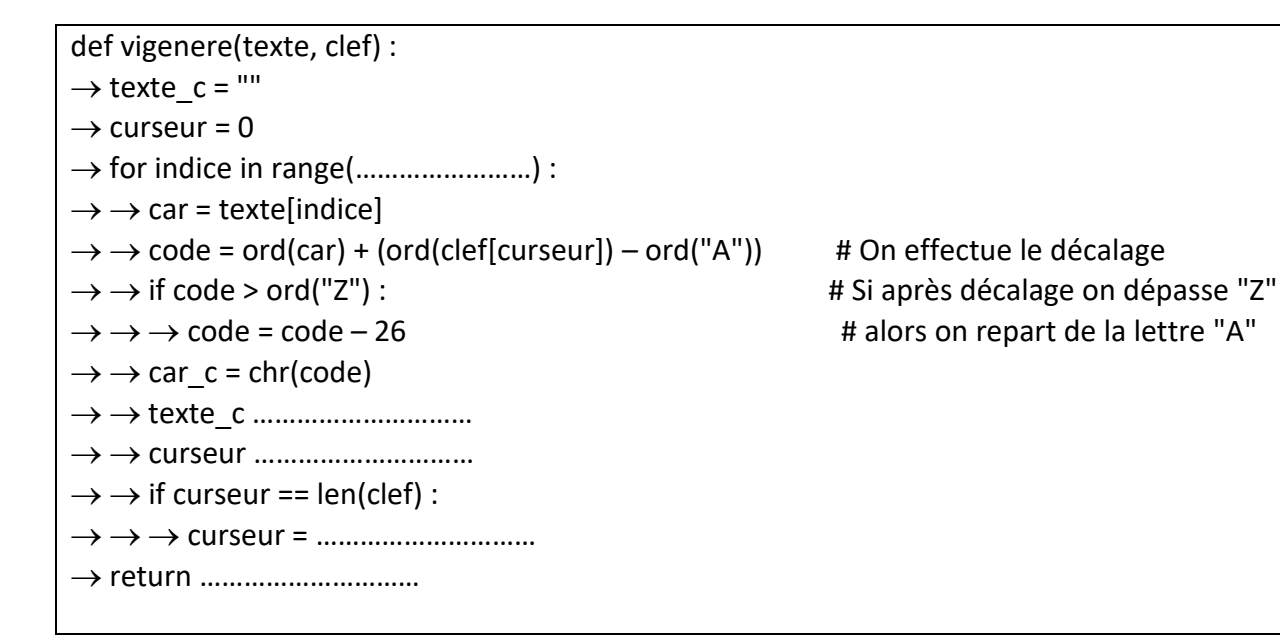

## **Rappel :**

- $\bullet$  *ord*(caractère) Pour obtenir le codage Unicode d'un caractère placé entre guillemets.
	- $chr($ entier $)$ Pour obtenir le caractère codé par le codage Unicode donné.

## **Complément :**

### ➢ **Cryptage « César »**

Le cryptage « César » est une méthode de cryptage de texte par décalage de chaque lettre d'une même distance dans l'alphabet. Il suffit de connaitre la distance de décalage pour décoder le texte.

*Exemple* : Avec un décalage de 8.

Texte à coder : BONJOURMONSIEURBOND Texte codé : **JWVRWCZUWVAQMCZJWVL**

## ➢ **Cryptage « Vigenère »**

Le cryptage « Vigenère » est une méthode de cryptage de texte qui reprend le principe de décalage de chaque lettre mais la distance de décalage dépend d'un mot-clef choisi.

On répète ce mot-clef sous le texte original autant de fois que nécessaire, et chaque lettre du motclef indique par quelle lettre est codé le A dans le décalage pour la lettre du texte située juste audessus.

*Exemple* : Avec le mot-clef "CLEF".

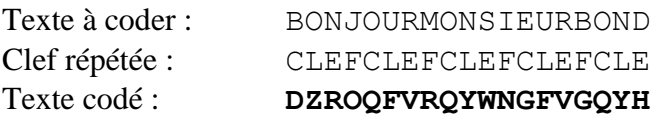